#### Informatyka 1

Politechnika Białostocka - Wydział Elektryczny Elektrotechnika, semestr II, studia stacjonarne I stopniaRok akademicki 2017/2018

> Pracownia nr 9 (08/11.05.2018)

dr inż. Jarosław Forenc

# Tablica elementów

- $\mathcal{L}^{\text{max}}$  Tablica - ciągły obszar pamięci, w którym umieszczone są elementy tego samego typu
- $\mathcal{L}_{\mathcal{A}}$ Wektor - tablica jednowymiarowa

**53 -2 0-4**

liczby całkowite

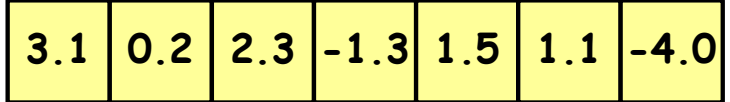

liczby rzeczywiste

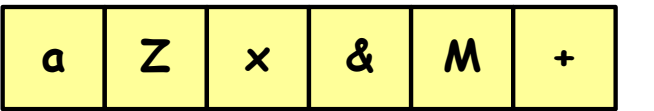

znaki

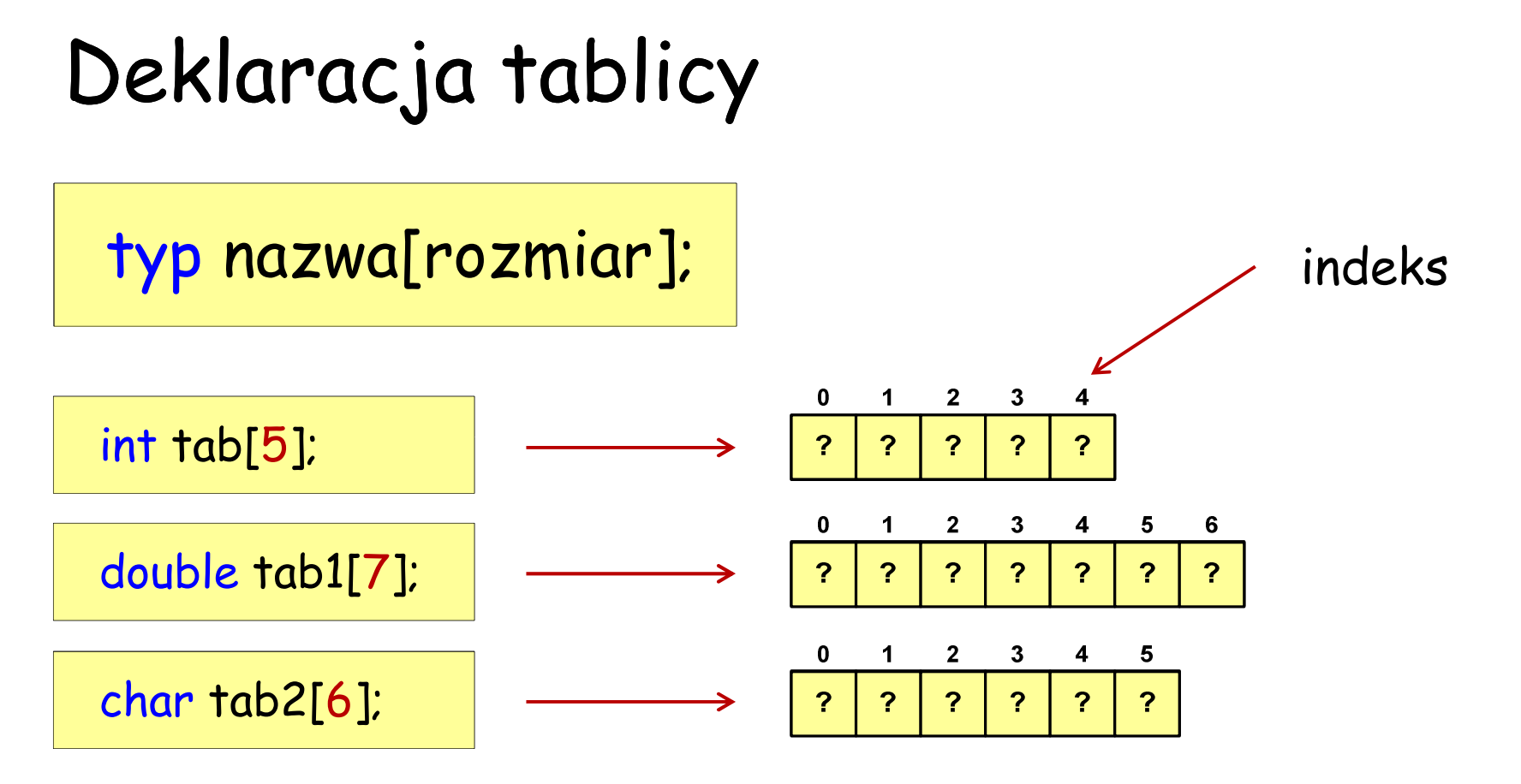

- rozmiar tablicy to wartość:
	- całkowita, dodatnia, znana na etapie kompilacji programu (stała liczbowa: 5, #defineN 7, const int n = 6;)

**•** [ ] - dwuargumentowy operator indeksowania

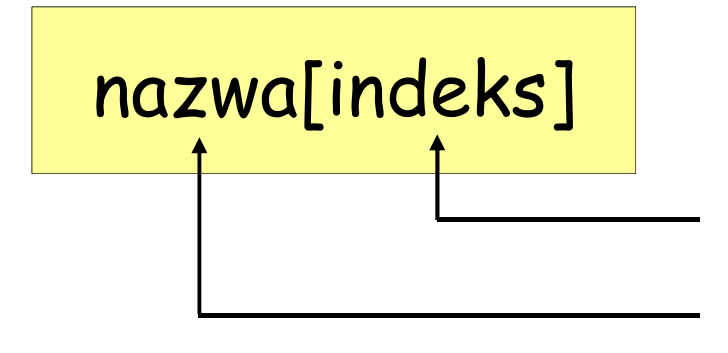

drugi argument operatorapierwszy argument operatora

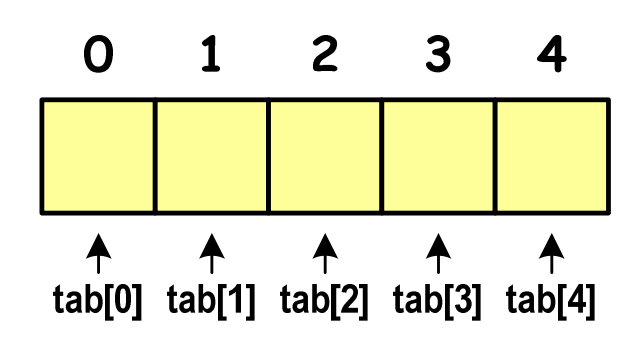

- indeks:
	- –stała liczbowa, np. 0, 1, 10
	- –nazwa zmiennej, np. i, idx
	- –wyrażenie, np. i\*j+5

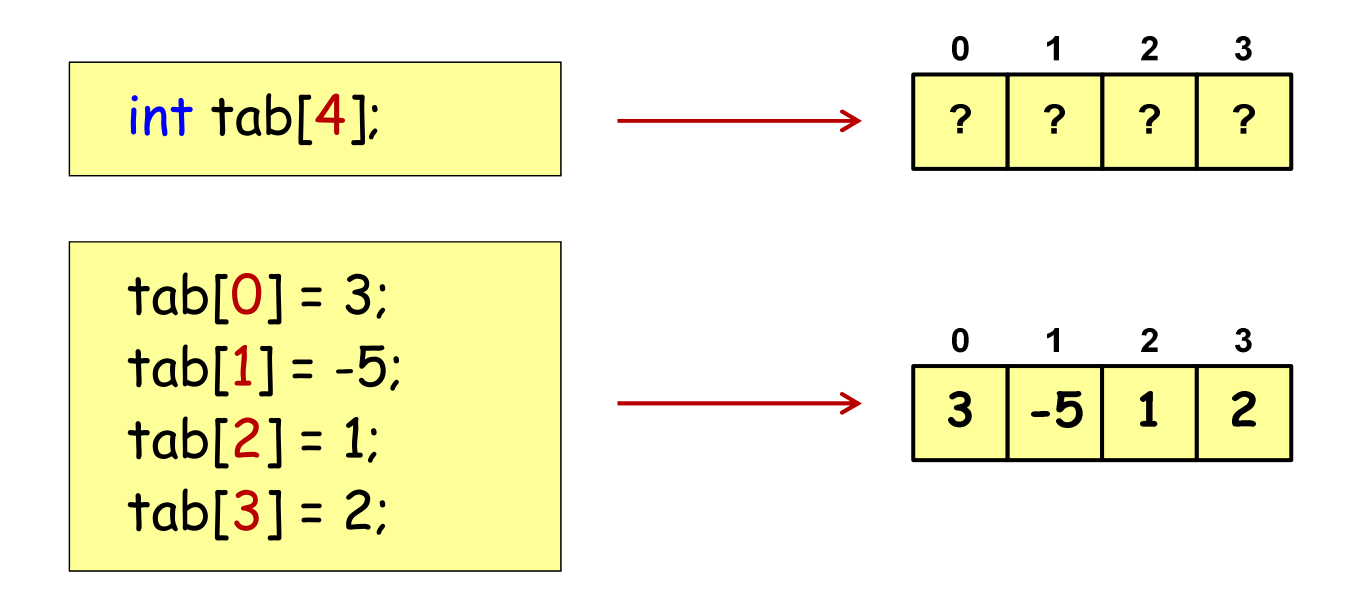

 Każdy element tablicy traktowany jest tak samo jak zmienna typu int

printf("%d",tab[0]);

scanf("%d",&tab[0]);

 $\mathcal{L}_{\mathcal{A}}$  przy odwołaniach do elementów tablicy kompilator nie sprawdza poprawności indeksów

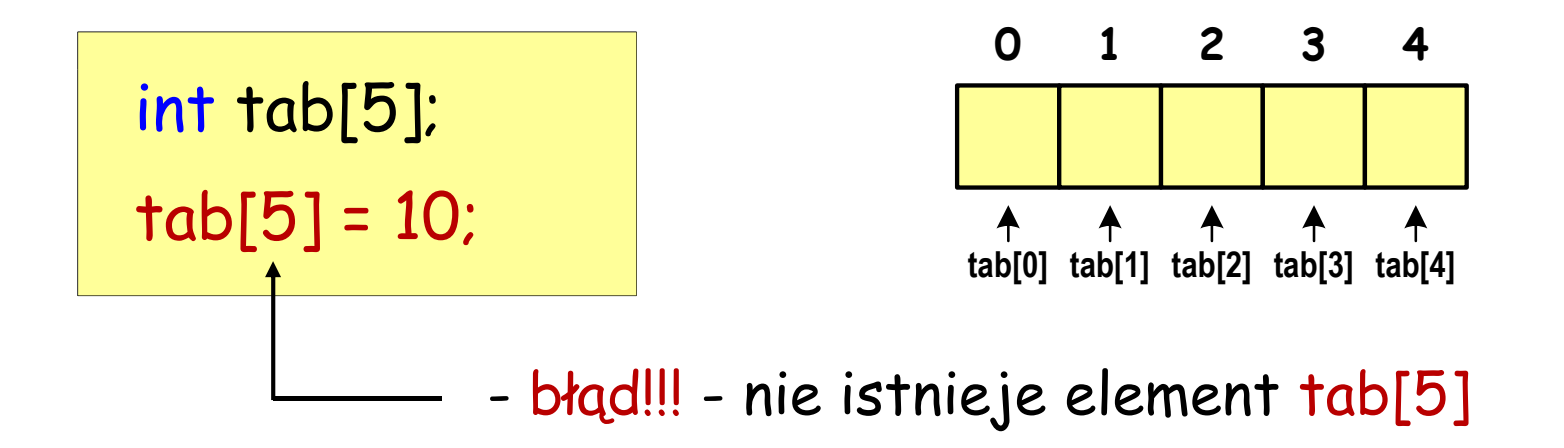

 $\mathcal{L}_{\mathcal{A}}$ kompilator nie zasygnalizuje błędu i wykona operacj ę

# Inicjalizacja wektora

$$
int tab[5] = \{ 1, 2, 3, 4, 5 \}.
$$

$$
\begin{array}{c|cccc}\n0 & 1 & 2 & 3 & 4 \\
\hline\n1 & 2 & 3 & 4 & 5 \\
\hline\n0 & 1 & 2 & 3 & 4\n\end{array}
$$

 $\overline{3}$ 

 $\mathbf 0$ 

 $\mathbf 0$ 

 $\overline{2}$ 

1

$$
int tab[5] = \{ 1, 2, 3 \}
$$

$$
int tab[5] = \{ 1, 2, 3, 4, 5, 6 \}.
$$

}; - błąd kompilacji

$$
int tab[] = \{ 1, 2, 3, 4, 5 \}
$$

$$
\begin{array}{|c|c|c|c|c|c|}\n\hline\n1 & 2 & 3 & 4 \\
\hline\n1 & 2 & 3 & 4 & 5 \\
\hline\n\end{array}
$$

 $\mathcal{L}_{\mathcal{A}}$  zapisujemy do elementów tablicy kolejne liczby: 1, 2, …, 5

int tab[5]; int tabtab[0] = 1;tab[1] = 2;tab[2] = 3;tab[3] = 4;tab[4] = 5;

[5], i;for (i=0; i<5; i++) $tab[i] = i + 1;$ 

```
#include <stdio.h>
#define N 10int main(void)
{int tab[N];
   int i;
   /* wczytanie elementów wektora */for (i=0; i<N; i++){printf("Podaj liczbe nr %d: ",i+1);
      scanf("%d",&tab[i]);}
```

```
#include <stdio.h>
#define N 10int main(void)
{int tab[N];
   int i;
   /* wczytanie elementów wektora */for (i=0; i<N; i++){printf("Podaj liczbe nr %d: ",i+1);
      scanf("%d",&tab[i]);}
```
Podaj liczbe nr 1: 15 Podaj liczbe nr 2: 38 Podaj liczbe nr 3: 23 Podaj liczbe nr 4: 96 Podaj liczbe nr 5: 12 Podaj liczbe nr 6: 40 Podaj liczbe nr 7: 33 Podaj liczbe nr 8: 67 Podaj liczbe nr 9: 92Podaj liczbe nr 10: 12

```
/* wyświetlenie elementów wektora */printf("Elementy wektora:\n");for (i=0; i<N; i++)printf("%4d", tab[i]);printf("\n'\n');
```
Elementy wektora: 15 38 23 96 12 40 33 67 92 12

$$
\begin{array}{c|cccc}\n0 & 1 & 2 & 3 & 4 & 5 & 6 & 7 & 8 & 9 \\
\hline\n15 & 38 & 23 & 96 & 12 & 40 & 33 & 67 & 92 & 12 & 12 & 10\n\end{array}
$$

/\* suma i średnia arytmetyczna elementów wektora \*/int suma = 0; float srednia; for (i=0; i<N; i++)suma = suma + tab[i]; srednia = (float) suma/N; printf("Suma: %d, srednia: %f\n", suma, srednia);

Suma: 428, srednia: 42.799999

$$
\begin{array}{c|cccc}\n0 & 1 & 2 & 3 & 4 & 5 & 6 & 7 & 8 & 9 \\
\hline\n15 & 38 & 23 & 96 & 12 & 40 & 33 & 67 & 92 & 12 & 12 & 10\n\end{array}
$$

/\* wyszukanie elementu o najmniejszej wartosci \*/int min =  $tab[0]$ ; for (i=1; i<N; i++)if(tab[i]<min) $min = tab[i]$ ; printf("Wartosc elementu najmniejszego: %d\n",min);

Wartosc elementu najmniejszego: 12

$$
\begin{array}{c|cccc}\n0 & 1 & 2 & 3 & 4 & 5 & 6 & 7 & 8 & 9 \\
\hline\n15 & 38 & 23 & 96 & 12 & 40 & 33 & 67 & 92 & 12 & 12 & 10\n\end{array}
$$

/\* generowanie pseudolosowe elementów wektora \*/srand((unsigned int) time(NULL)); /\* stdlib.h, time.h \*/for (i=0; i<N; i++) $tab[i] = rand() % 100;$ % 100; /\* stdlib.h \*/

4 82 17 96 87 79 18 10 11 25

- srand((unsigned int) time(NULL)); inicjalizacja generatora
- $\mathcal{L}_{\mathcal{A}}$ rand() - zwraca liczbę pseudolosową z zakresu 0 ... <sup>32767</sup>
- rand() % 100 zwraca liczbę pseudolosową z zakresu 0 ... <sup>99</sup>